# Windows Vista For Dummies Quick Reference

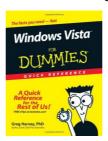

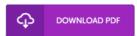

#### **Book Review**

Great e-book and helpful one. It usually fails to cost an excessive amount of. I discovered this publication from my dad and i encouraged this pdf to find out.

(Meagan Beahan)

WINDOWS VISTA FOR DUMMIES QUICK REFERENCE - To download Windows Vista For Dummies Quick Reference eBook, please click the link under and save the document or have accessibility to other information that are relevant to Windows Vista For Dummies Quick Reference book.

## » Download Windows Vista For Dummies Quick Reference PDF «

Our professional services was introduced by using a aspire to work as a total on-line digital catalogue that offers usage of great number of PDF file guide catalog. You might find many kinds of e-publication along with other literatures from your paperwork data bank. Distinct popular issues that distribute on our catalog are popular books, solution key, test test question and answer, manual paper, practice guide, test test, customer handbook, owner's guide, services instruction, maintenance handbook, and so forth.

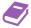

All e-book all rights remain with the writers, and downloads come as-is. We have ebooks for every issue available for download. We likewise have a great assortment of pdfs for students such as instructional faculties textbooks, school publications, kids books that may help your child during school courses or to get a degree. Feel free to enroll to have use of one of many biggest collection of free e-books. Subscribe today!

## Relevant Kindle Books

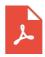

## [PDF] Beginners - the elderly to learn computer - (Windows Vista version)

Click the web link listed below to read "Beginners - the elderly to learn computer - (Windows Vista version)" document.

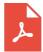

# [PDF] Barabbas Goes Free: The Story of the Release of Barabbas Matthew 27:15-26, Mark 15:6-15, Luke 23:13-25, and John 18:20 for Children

Click the web link listed below to read "Barabbas Goes Free: The Story of the Release of Barabbas Matthew 27:15-26, Mark 15:6-15, Luke 23:13-25, and John 18:20 for Children" document.

Save ePub »

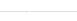

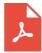

## [PDF] PCs For Dummies (Windows 7 ed)

Click the web link listed below to read "PCs For Dummies (Windows 7 ed)" document. Save ePub  $\,>\!>$ 

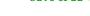

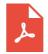

#### [PDF] My Windows 8.1 Computer for Seniors (2nd Revised edition)

Click the web link listed below to read "My Windows 8.1 Computer for Seniors (2nd Revised edition)" document. Save ePub \*

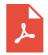

## [PDF] Programming in D: Tutorial and Reference

Click the web link listed below to read "Programming in D: Tutorial and Reference" document. Save ePub  $\,$ \*

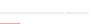

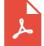

[PDF] Index to the Classified Subject Catalogue of the Buffalo Library; The Whole System Being Adopted from the Classification and Subject Index of Mr. Melvil Dewey, with Some Modifications.

Click the web link listed below to read "Index to the Classified Subject Catalogue of the Buffalo Library; The Whole System Being Adopted from the Classification and Subject Index of Mr. Melvil Dewey, with Some Modifications." document. Save ePub »